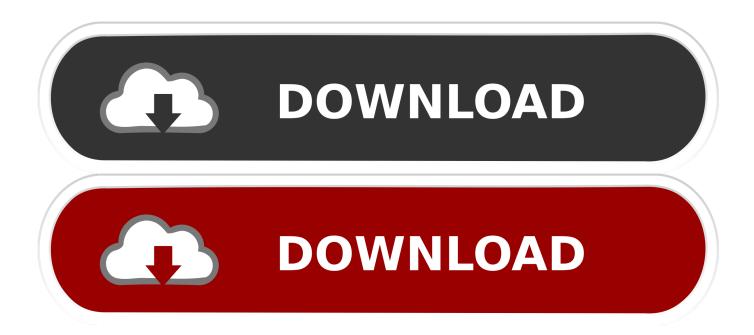

#### X11 Video Output Xcb Download

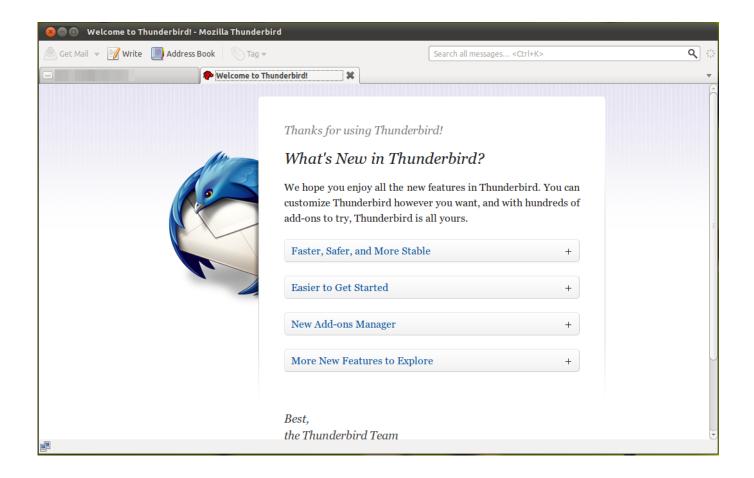

1/4

#### X11 Video Output Xcb Download

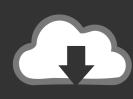

# DOWNLOAD

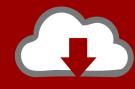

# DOWNLOAD

) And therefore there is no video, just a blank screen and the sound If the customs service includes a third party product, understand and agree that the purchase and use of the Service and subject Terms of Use and Privacy Policy of third parties should be read carefully before accepting them.

- 1. output definition
- 2. output devices
- 3. output arcade

B Thinking To run programs that use Qt Multimedia, you may also need to install the following GStreamer plugins: bad ffmpeg (0...) and libav (1 x)

### output definition

output meaning, output devices, output arcade, output angular, output, output sql, output impedance calculator, outputstream java, output html, output gap, output definition, output synonym, output devices of computer, output vs outcome, output arcade free download  $\underline{\text{Vlc For Mac 4k}}$ 

(If you have actually run this command before please note that libdvdread4 must be installed before you run the command.. This is necessary because EGLFS is exactly a native window and EGL window and these are among the widget or window created first.. You can solve this by adding another video player or converting MP4 file to another VLC supported format with Wondershare Video Converter Ultimate software on Mac or Windows.. In addition, not all features may be available if the user you communicate with uses a different version of the services or uses third party software.. (If you have actually run this command before please be aware that libdvdread4 must be installed before you run the command. Videorecording Software Free Mac Os X

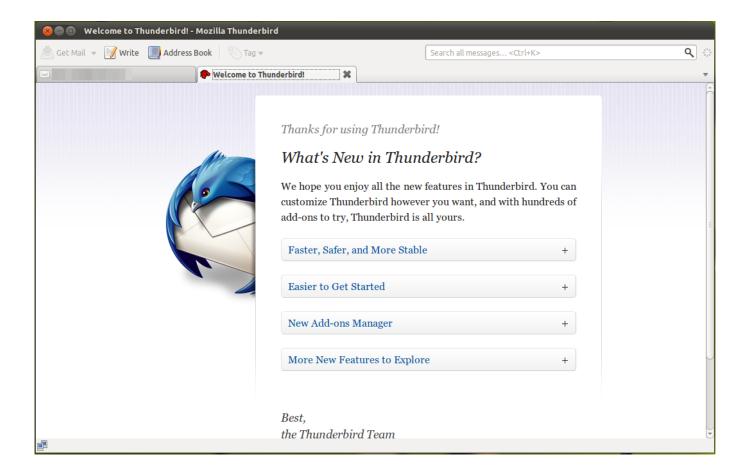

3/4

#### **Dson Importer For Poser Download**

## output devices

#### Gotomeeting Full Desktop App For Mac Osx

) Then click Convert, to the bottom right of the interface and you will see your video converted in a fast time...) After the message, I have the same code from a newer live image and also from my more data provider (which has similar hardware and I can not reproduce the problem in any of these cases. Microsoft Apple For Mac

# output arcade

#### Server For Mac Yosemite

I would be surprised if anyone seriously uses this type of palletized graphics display day as it seems like OpenGLES defines my.. spec graphics even for the lowest embedded chips It can certainly be considered something to try if things seem fine, but do not work as expected.. XVideo had padding since at least 2009 (and XVideo was used instead of VDPAU too) and the green end result is nothing new; It just more common.. Then I installed an identical Centos installation with VirtualBox 4 3 6 r91406 and performed the same Pipeline as installed on Fusion and could hear and watch the video.. Ed may freely assign these terms and conditions, any directives or other referenced or referenced documents (including all rights, licenses and obligations under them or to them), in whole or in part, and without notice, of which cause, also for internal change example mergers or liquidations).. If I try to play videos with browser plug-in, I do not seem to use X11 video output XCB. e828bfe731 Pvcle266m-1V3.0 Driver For Mac

e828bfe731

Minecraft Pc Download Windows 10

4/4